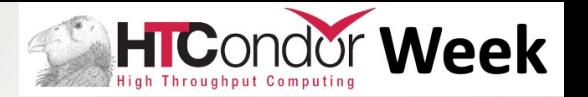

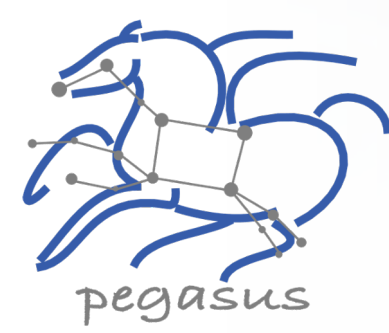

### Pegasus 5.0 Tutorial Workflow Management System

# **Karan Vahi**

University of Southern California, School of Engineering Information Sciences Institute vahi@isi.edu

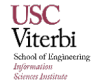

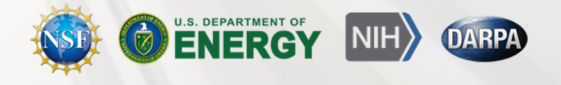

### Setup

It is the same (but hosted) as the self-guided tutorial available in the Pegasus documentation: https://pegasus.isi.edu/documentation/user-guide/tutorial.htm

Please claim an instance by putting you name next to an unused instance in: shorturl.at/oEP12 (see Zoom chat for clickable link!)

Follow the link next to your name.

#### Docker Container / Jupyter Notebook

Container is for tutorial purposes - most production workflows have dedicated submit hosts

Jupyter is optional. You can choose to use just the workflow abstraction API, the full workflow management API, inside or outside Jupyter.

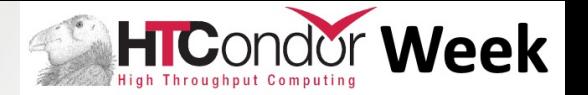

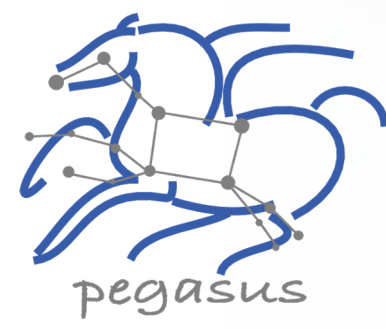

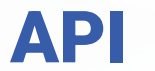

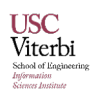

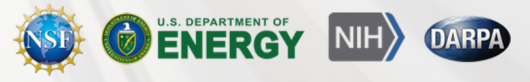

# Key Pegasus Concepts

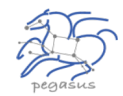

#### **Pegasus WMS == Pegasus planner (mapper) + DAGMan workflow engine + HTCondor scheduler/broker**

- **Pegasus maps workflows to infrastructure**
- **DAGMan manages dependencies and reliability**
- HTCondor is used as a broker to interface with different schedulers

#### **Workflows are DAGs**

- Nodes: jobs, edges: dependencies
- No while loops, no conditional branches
- Jobs are standalone executables
- **Planning occurs ahead of execution**
- **Planning converts an abstract workflow into a concrete, executable workflow** ◢
	- Planner is like a compiler

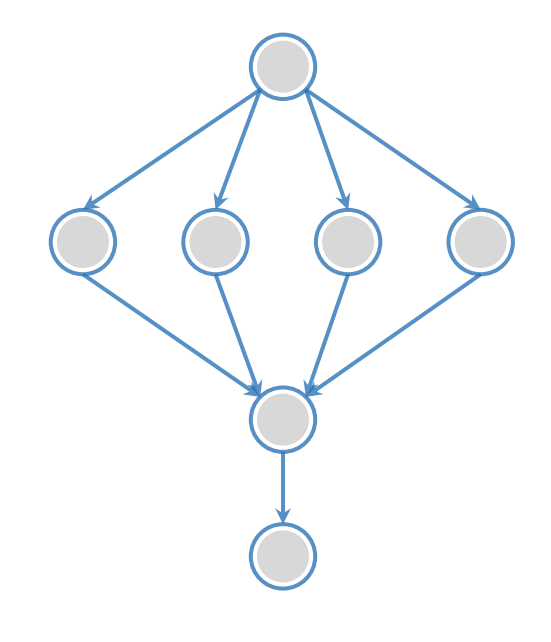

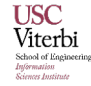

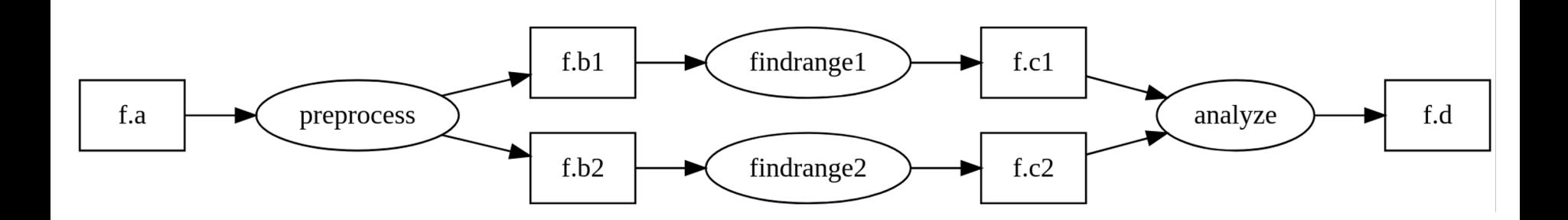

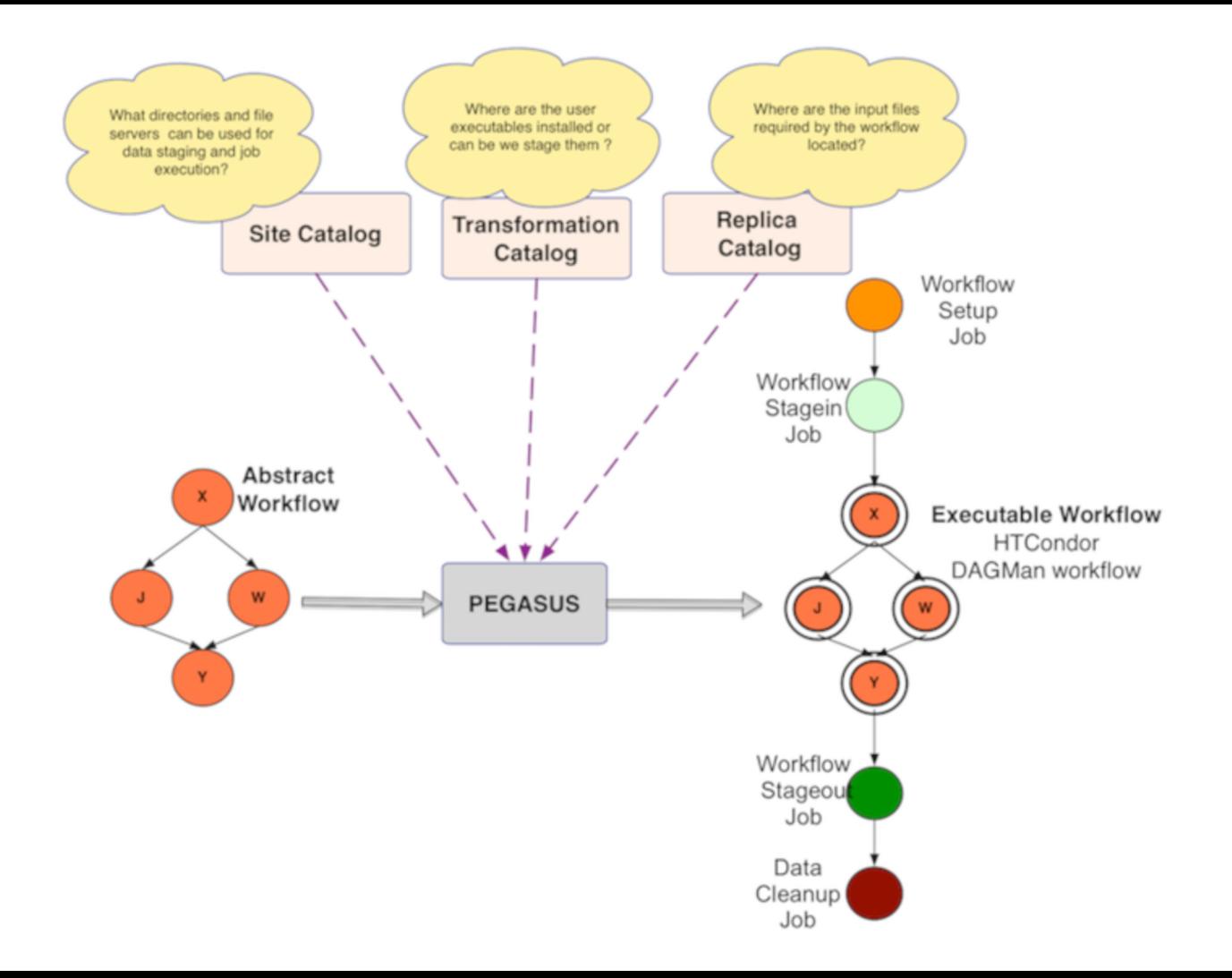

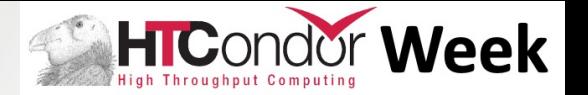

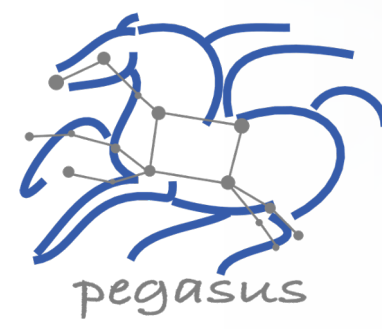

# Debugging

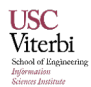

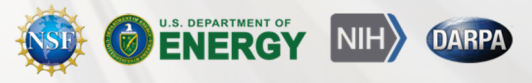

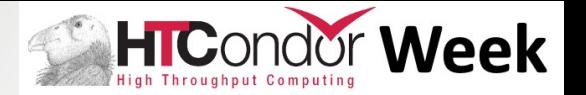

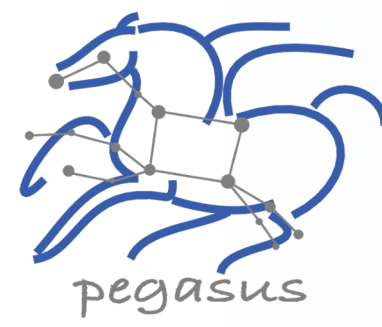

## Command Line Tools

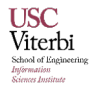

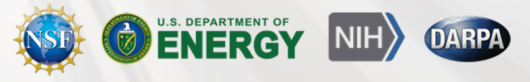

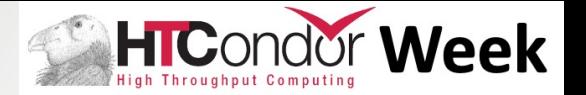

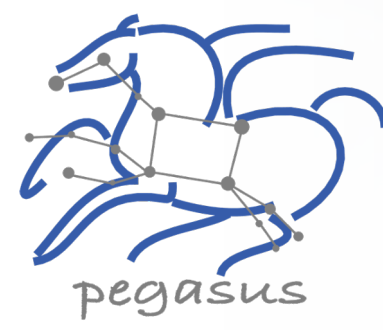

### **Summary**

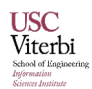

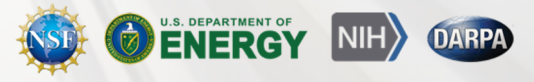

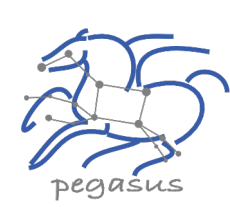

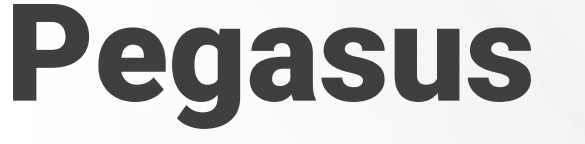

Automate, recover, and debug scientific computations.

#### Get Started  $\blacktriangleright$

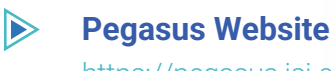

https://pegasus.isi.edu

 $\triangleright$ **Users Mailing List** pegasus-users@isi.edu

#### $\triangleright$ **Support**

pegasus-support@isi.edu

#### $\blacktriangleright$ **Slack**

**USC** Viterbi Ask for an invite by trying to join **pegasus-users.slack.com** in the Slack app

#### $\blacktriangleright$ **Pegasus Online Office Hours**

https://pegasus.isi.edu/blog/online-pegasus-office-hours/

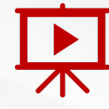

#### **YouTube Channel**

**est. 2001**

https://www.youtube.com/channel/UCwJQln1C featured

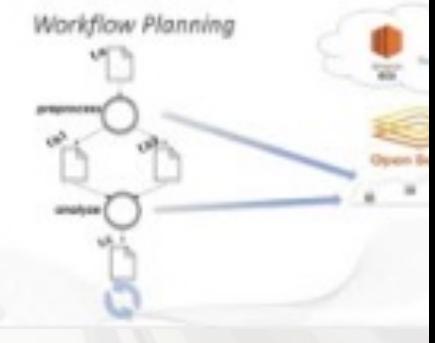

*Pegasus in 5 Minutes*

Bi-monthly basis on second Friday of the month, where we address user questions and also apprise the community oi

https://pegasus.isi.edu